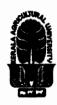

## KERALA AGRICULTURAL UNIVERSITY B.Tech.(Food Engg. & Technology) III Semester Final Re- Examination – July 2023

## VIII Semester Final Re- Examination – July 2023 2019 Admission

Computer Aided Drafting of Food Processing Equipments (1+1) Marks: 50 Fden.3210 Time: 2 hours I Choose the correct answer (10x1=10)The fillet command creates 1. b) Round Corners a) Sharp corners c) Angled Corners d) Smooth corners Which one is not a valid option of Units command? b) Matric a) Meter d) Decimal c) Architectural 3. Can the Union tool be used to form 3D solid drawings from a number of objects constructed using any of the 3D Objects Tool Box, Sphere, Cylinder, Cone, Torus and Wedge? Which one of the following is not a valid option for drawing a circle? b) Tan Tan Centre a) 3 points c) Tan Tan Radius d) Tan Tan Tan Scaling objects makes them: 5. a) Bigger b) Smaller c) Both Bigger and Smaller d) It only stretches them. Objects are rotated around the ..... a) Base point b) Bottom right of the object. d) Origin c) Centre of the object How many points do you need to define for the Rectangle command? a) 1 b) 2 d) 4 c) 3 State True or False The Polyline Edit tool can only be used when working with polylines. When Advanced hatching is set to Normal all parts of a drawing will be hatched: 10. DWF files can be included as attachments in an email. II Write short notes on ANY FIVE of the following (5x2=10)1. List out various output device used in CAD system. Brief about Display system. Brief about Drawing Utilities. 3. List out various phases of CAD. 4. What do you understand by Computer software used for design? 5. Define CAD. 6. 7. List out advantages of Wireframe Modeling.

## III Answer ANY FIVE of the following

(5x4=20)

- 1. List out the impact of CAD.
- 2. Draw the needful figure to explain View Storage Tube (DVST).
- List out various Process Planning techniques used in the modern manufacturing technologies, brief about CAPP & Retrieval type CAPP (Variant type) systems.

- 4. Explain Graphics Primitive and brief about Pixel.
- 5. Write a short note on command like Line, Polygon.
- 6. Compare between 2D and 3D models also list out Applications CAD software package.
- 7. List out various co-ordinate system, brief about Cartesian co-ordinate system.

## IV Write an essay on ANY ONE of the following

(1x10=10)

- 1. Explain Graphics Displays.
- 2. Describe B-spline and Bezier curves.

\*\*\*\*\*\*